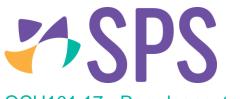

## QCU101.17 - Reorder content

1. When at least one module has been placed onto the canvas, users can choose whether to place additional modules above, below or in between existing modules.

|           | DROP MODULE HERE TO INSERT |    |
|-----------|----------------------------|----|
| TITLE     | Ì                          |    |
| 9 English |                            | IT |
|           | DROP MODULE HERE TO INSERT |    |

2. To reorder the modules after they have been placed, use the up and down arrows in the module header.

| ТЕХТ                                                                               |                         |                     |                      |                         |                   |                     |                       |                   |       |       |       |       | (      |            | ¥     | 1        |  |
|------------------------------------------------------------------------------------|-------------------------|---------------------|----------------------|-------------------------|-------------------|---------------------|-----------------------|-------------------|-------|-------|-------|-------|--------|------------|-------|----------|--|
| TITLE                                                                              | В                       | I                   | U                    | ÷                       | X2                | X <b>2</b>          | <u>A</u>              |                   | E     | Ξ     | ∃     | ≣     | Ξ      | <b>i</b> ≡ | e     | <b>,</b> |  |
| STREAM                                                                             | 1                       |                     |                      |                         |                   |                     |                       |                   |       |       |       |       |        |            |       |          |  |
| Semester '                                                                         | 1 and                   | Sem                 | este                 | r 2                     |                   |                     |                       |                   |       |       |       |       |        |            |       |          |  |
| Students will begi<br>and the values, be<br>culture, text and<br>ideas about gende | eliefs and<br>reader in | practio<br>iteract, | ces impl<br>, not on | licit in s<br>Ily to pi | such st<br>roduce | udy. The<br>meaning | ey will e<br>g but al | xplore<br>so to ι | a ran | ge of | texts | in or | der to | o und      | ersta | nd ho    |  |
| Semester 1                                                                         |                         |                     |                      |                         |                   |                     |                       |                   |       |       |       |       |        |            |       |          |  |
| • Term One: Short                                                                  | : Stories, F            | Feature             | e Film ar            | nd Docu                 | umenta            | ry                  |                       |                   |       |       |       |       |        |            |       |          |  |
| • Term Two: Novel                                                                  | and Poet                | ry                  |                      |                         |                   |                     |                       |                   |       |       |       |       |        |            |       |          |  |
| Semester 2                                                                         | )                       |                     |                      |                         |                   |                     |                       |                   |       |       |       |       |        |            |       |          |  |
|                                                                                    |                         |                     |                      |                         |                   |                     |                       |                   |       |       |       |       |        |            |       |          |  |
| • Term Three: Poe                                                                  | try and D               | rania               |                      |                         |                   |                     |                       |                   |       |       |       |       |        |            |       |          |  |

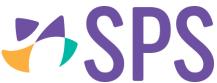

3. Alternatively, click and hold on the module header to drag and drop the module into a new location; the drop zones will display, allowing you to select where to place the module.

|           | drop module here to inser | Tr |  |  |  |  |  |
|-----------|---------------------------|----|--|--|--|--|--|
| 9 English | 3                         |    |  |  |  |  |  |
|           |                           |    |  |  |  |  |  |

## Related Quick guides

- QCU101.15 Create content
- QCU101.16 Edit content
- QCU101.18 Delete content